УДК 550.837

# ТОМОГРАФИЧЕСКАЯ ИНВЕРСИЯ ДАННЫХ ЗОНДИРОВАНИЙ СТАНОВЛЕНИЕМ

#### В. С. Могилатов, М. И. Эпов, И. О. Исаев

Институт геофизики СО РАН, 630090, Новосибирск, просп. акад. Коптюга, 3, Россия

Построены решения прямой и обратной задач становления, линейные относительно возмущений проводимости. Предполагается, что горизонтально-слоистая геоэлектрическая среда может быть представлена как базовая, нормальная среда, возмущенная по проводимости в некоторых областях. Выполнено сравнение результатов вычислений по приближенному линеаризованному алгоритму и строгих расчетов. Приводятся примеры томографической инверсии синтетических и полевых данных соосных и многоразносных зондирований.

Электроразведка, томография, зондирования становлением.

#### TOMOGRAPHIC INVERSION OF TEM DATA

#### V. S. Mogilatov, M. I. Epov, and I. O. Isaev

1D tomographic inversion of synthetic and field TEM data is considered. Additional efficiency is obtained by linear approximation for the magnetic fields generated by inhomogeneities embedded in a homogeneous medium. The inversion problem is accomplished by inversion of a linear system.

Electrical prospecting, tomography, transient electromagnetic method

## **ВВЕЛЕНИЕ**

Томография как метод инверсии геофизических данных находит все более широкое применение, что обусловлено тремя основными причинами: возможностями совместной обработки больших объемов разнородной информации (например, результатов зондирований с различными частотами или разносами) и построения двух-трехмерных изображений среды, а также высокой скоростью томографических алгоритмов.

Под "томографической" мы будем понимать инверсию данных зондирований, в основе которой лежат линеаризованные прямые задачи и прямые обращения линейной системы. Подобным образом определяется термин "томография" в большинстве работ, посвященных приближенным решениям обратных задач геофизики.

В применении томографического подхода к задачам геоэлектрики можно выделить два уже сложившихся направления, относящихся к низкочастотному и высокочастотному диапазонам. На сверхвысоких частотах, где превалирует волновой характер электромагнитного поля и действуют законы геометрической оптики, используются методы лучевой томографии. Большинство широко известных томографических методов применяются именно в этой частотной области [1]. Другой крайний случай - низкочастотные индукционные зондирования, когда вклады отдельных элементов в отклик среды слабо зависят один от другого. Эта область имеет много общего уже с дифракционной сейсмической томографией. Работы в этом направлении посвящены почти исключительно межскважинному просвечиванию [2].

В промежуточной области частот, которую используют индукционные методы наземной электроразведки (в том числе импульсные), применение томографического подхода до настоящего времени развито недостаточно. Основная причина заключается в трудностях учета взаимодействия токов в различных областях среды и адекватной линеаризации двухмерных и трехмерных прямых задач.

Развиваемый нами подход можно кратко сформулировать в виде следующих положений:

- среда рассматривается как совокупность однотипных элементов;
- строится решение линеаризованной прямой задачи;

- инверсия осуществляется обращением линейной системы, связывающей данные измерений, поле референтной (фоновой) среды и соответствующих возмущений геоэлектрических параметров;

© В. С. Могилатов, М. И. Эпов, И. О. Исаев, 1999

- реальная структура среды восстанавливается по полученному пространственному распределению параметров.

Легко заметить, что качество и скорость работы данной схемы в первую очередь зависят от эффективности решения линеаризованной прямой задачи. Основная идея заключается в разделении поля на нормальную и аномальную составляющие. Последняя представляется пропорциональной возмущениям электропроводности.

В этой работе основное внимание уделяется линеаризованным постановкам прямой и обратной задач. Решение этой проблемы демонстрируется только для одномерного случая. Разумеется, это только первый шаг к решению общей задачи оперативной трехмерной интерпретации данных ЗС.

# ЛИНЕАРИЗАЦИЯ ПРЯМОЙ ЗАЛАЧИ ЗС-МПП

Рассмотрим систему уравнений Максвелла в среде, обладающей осевой симметрией и описываемой распределением проводимости  $\sigma(r, z)$ . В дальнейшем будем пренебрегать токами смещения и полагать всюду магнитную проницаемость равной проницаемости вакуума  $(u = u_0 =$  $= 4\pi \cdot 10^{-7}$  Гн/м). Для возбуждения поля в среде используется соосная со средой круглая токовая петля, работающая в режиме выключения. В области, не содержащей сторонних токов, необходимо решить систему:

$$
rotH = \sigma(r, z) \cdot E, \text{ div } H = 0,
$$
 (1)

$$
\text{rot } \mathbf{E} = -\mu_0 \frac{\partial \mathbf{H}}{\partial t}, \text{ div } \mathbf{j} = 0,
$$
 (2)

$$
i = \sigma \cdot E.
$$

Представим

$$
\sigma(r, z) = \sigma_0(r, z) + \Delta \sigma(r, z), \tag{3}
$$

где  $\sigma_{\alpha}(r, z)$  — распределение проводимости в референтной среде. Предположим, что соответствующее решение прямой задачи для референтной среды уже известно. Будем считать, что референтная среда описывается горизонтально-слоистой моделью  $\sigma_n(r, z) \equiv \sigma_n(z)$ . Электрическое и магнитное поля представим в виде суперпозиции нормальной и аномальной частей:

$$
H = H0 + h, E = E0 + e.
$$
 (4)

Тогда для аномального поля получим систему

$$
\begin{aligned}\n\text{with} &= \sigma_0 \mathbf{e} + \Delta \sigma \cdot \mathbf{E}^0 + \Delta \sigma \cdot \mathbf{e}, \\
\text{rot } \mathbf{e} &= -\mu_0 \frac{\partial \mathbf{h}}{\partial t}, \\
\text{div } \mathbf{h} &= 0, \\
\text{div } \mathbf{e} &= 0.\n\end{aligned}
$$
\n
$$
\tag{5}
$$

Далее мы используем следующее условие: будем считать, что слагаемое ∆о е мало по сравнению с двумя первыми слагаемыми в правой части первого уравнения системы (5). Второе слагаемое  $\Delta \sigma \cdot \mathbf{E}^0$  будем рассматривать как сторонний ток.

В силу симметрии среды и источника электрическое поле имеет только компоненту  $E_{\varphi}^{0}$ . Следовательно, вторичный сторонний ток можно рассматривать как совокупность токовых петель. Представим нормальное решение (отклик среды при ступенчатом изменении тока в источнике) в виде

$$
E_{\varphi}^{0} = I_0 \cdot \varepsilon(r, z, r_0, z_0, t), \tag{6}
$$

где  $I_0$  — амплитуда тока в петле до его выключения,  $(r, z)$  — координаты точки наблюдения,  $(r_0, z_0)$  — координаты источника (центра токовой петли). Будем предполагать, что аномальная проводимость Δσ(r, z) изменяется относительно слабо в каждой области, содержащей возмущение. Тогда элемент  $d\vec{r} d\vec{z}$ , содержащий дополнительную возмущающую проводимость  $\Delta \sigma(\vec{r}, \vec{z})$ , является вторичным источником - петлей с переменным током:

$$
\Delta \sigma(\bar{r}, \bar{z}) \cdot d\bar{r} d\bar{z} \cdot I_0 \cdot \varepsilon(\bar{r}, \bar{z}, r_0, z_0, t). \tag{7}
$$

Устанавливающееся поле этого дополнительного источника описывается сверткой выражения (7) с откликом от токового дельта-импульса:

$$
dE_{\varphi} = \Delta \sigma(\overline{r}, \overline{z}) \cdot d\overline{r} d\overline{z} \cdot I_0 \cdot \int_{-\infty}^{t} \varepsilon(\overline{r}, \overline{z}, r_0, z_0, \tau) \frac{\partial \varepsilon(r, z, \overline{r}, \overline{z}, t - \tau)}{\partial \tau} d\tau.
$$
 (8)

Рассматривая возмущение  $\Delta \sigma$ , как кусочно-постоянное с проводимостями  $\Delta \sigma$ , в *j*-й прямоугольной области  $z_{i1} \ge z \ge z_{i2}$ ,  $r_{i1} \ge r \ge r_{i2}$  (j = 1, 2, ..., K), запишем окончательное выражение для полного электрического поля в виде

$$
E_{\varphi}(r, z, r_0, z_0, t) = I_0[\varepsilon(r, z, r_0, z_0, t) + \sum_{j=1}^{K} \Delta \sigma_j \cdot G_j(r, z, r_0, z_0, t)],
$$
 (9)

где

$$
G_j(r, z, r_0, z_0, t) = \int\limits_{r_j}^{r_j + \bar{r}_j + 1} \int\limits_{z_j - \infty}^t \varepsilon(\bar{r}, \bar{z}, r_0, z_0, \tau) \frac{\partial \varepsilon(r, z, \bar{r}, \bar{z}, t - \tau)}{\partial \tau} d\bar{r} d\bar{z} d\tau, \qquad (10)
$$

К — число областей с аномальной проводимостью ( $\Delta \sigma$ , ≠ 0, j = 1, ..., K).

Итак, соотношения (9) - (10) описывают решение линеаризованной прямой двумерной задачи становления. Оно является приближенным, поскольку взаимодействие вихревых токов в среде учитывается лишь в той мере, в которой нормальная референтная среда определяет электродинамический процесс. Взаимодействия же токов, обусловленных возмущениями проводимости, не учитываются. Это приближение соответствует известному борновскому приближению в теории рассеяния, и предлагаемый подход можно считать дифракционной томографией.

### ПОЛЕ РЕФЕРЕНТНОЙ МОДЕЛИ (ОДНОРОДНОЕ ПОЛУПРОСТРАНСТВО)

Как видно из соотношений (9) - (10), быстродействие алгоритма определяется скоростью расчета нормального поля. Для одномерных сред нестационарное поле описывается двойным интегралом по пространственной и временной частотам. Для вычисления искомого электрического поля необходимо выполнять пятикратное интегрирование. Вследствие этого целесообразно выбрать в качестве референтной среды однородное проводящее полупространство, поскольку функция в имеет явное представление и необходим выбор только проводимости полупространства.

Выражения для устанавливающегося поля вертикального магнитного диполя при ступенчатом изменении момента в однородном полупространстве хорошо известны. Учитывая, однако, вид интегралов в выражениях для линеаризованной прямой задачи (9)-(10), а также желательность учета конечных размеров источника (петли), представим решение как суперпозицию устанавливающихся пространственных гармоник.

Рассмотрим подробнее выражение (6) для поля круглой токовой петли, расположенной на поверхности однородного проводящего полупространства. В квазистационарном приближении имеем  $[3, 4]$ :

$$
\varepsilon(r, z, r_0, z_0, t) = \frac{\mu_0 r_0}{2} \int\limits_0^\infty J_1(\lambda r) \cdot J_1(\lambda r_0) \cdot Z(z, t, \lambda) \cdot d\lambda; \tag{11}
$$

здесь

$$
Z = \frac{1}{2\pi} \int_{-\infty}^{\infty} X(z, \omega) \cdot \exp(-i\omega t) \cdot d\omega \tag{12}
$$

**H** 

$$
X = \frac{2\lambda \exp\left(-pz\right)}{\lambda + p},\tag{13}
$$

 $p = \lambda^2 + k^2$ ,  $k^2 = -i\omega\mu_0\sigma$ ; ось z направлена вниз. Конечные размеры установки учтены путем введения множителя  $J_1(\lambda r_0)$ , где  $r_0$  — радиус генераторной петли.

Далее, сделав замену переменных

$$
s=1-\mathrm{i}\,\frac{\omega\mu_0\sigma}{\lambda^2},
$$

после несложных преобразований получаем:

$$
Z=\frac{2\lambda^2}{\mu_0\sigma}\cdot\frac{\exp(-\tau)}{2\pi i}\cdot\int\limits_{1-\mathrm{i}\infty}^{1+\mathrm{i}\infty}\frac{\exp(-\lambda z\sqrt{s})}{1+\sqrt{s}}\cdot\exp(s\tau)\cdot ds,
$$

где  $\tau = t\lambda^2/\mu_{0}\sigma$ , а интегрирование ведется по прямой, параллельной мнимой оси. Выполнив преобразование Лапласа, для Z окончательно получаем

$$
Z = \frac{2\lambda^2}{\mu_0 \sigma} \exp(\lambda z) \left[ \frac{\exp(-u^2)}{\sqrt{\pi \tau}} - \text{erfc}(u) \right],\tag{14}
$$

где  $u = \sqrt{\tau} + \frac{\lambda z}{2\sqrt{\tau}}$ , а функция егfс определена как

$$
\text{erfc}(u) = \frac{2}{\sqrt{\pi}} \int_{u}^{\infty} \exp(-x^2) \ dx.
$$

Численная реализация этих выражений и сравнение с расчетами по традиционному алгоритму (система ПОДБОР) подтвердили идентичность нового и старого выражений.

## ПОЛЕ ОДНОМЕРНОЙ МНОГОСЛОЙНОЙ СРЕДЫ

Выражение (9) предусматривает двухмерное распределение возмущений проводимости среды. Для оценки эффективности предлагаемого способа линеаризации построим алгоритм вычисления устанавливающегося поля в горизонтально-слоистой среде.

Для вывода выражений поля в многослойной среде необходимо вычислить коэффициенты  $G_i$  (r, z, r<sub>0</sub>, z<sub>0</sub> t) (10) для каждого j-го слоя (z<sub>j</sub> ≤ z ≤ z<sub>j + 1</sub>, 0 ≤ r ≤ ∞), являющегося возмущенной областью на фоне однородного полупространства. Используя равенство

$$
\int\limits_{0}^{\infty} J_1(\overline{\lambda r}) J_1(\overline{\lambda r}) \overline{r} \, d\overline{r} = \frac{\delta(\overline{\lambda} - \lambda)}{\lambda},
$$

с учетом (11) получим

$$
G_j(r, z, r_0, z_0, t) = \frac{\mu_0^2 r_0}{4} \int_0^{\infty} \frac{J_1(\lambda r) \cdot J_1(\lambda r_0)}{\lambda} \times
$$
  
 
$$
\times \left\{ \int_0^{z_{j+1}} \int_{z_1}^t Z(\overline{z}, z_0, \tau) \frac{\partial Z(z, \overline{z}, t - \tau)}{\partial \tau} d\overline{z} d\tau \right\} d\lambda.
$$

Представляя Z в виде (12) и применяя теорему о свертке, получим

$$
G_j(r, z, r_0, z_0, t) = \frac{\mu_0^2 r_0}{4} \int_0^\infty \frac{J_1(\lambda r) \cdot J_1(\lambda r_0)}{\lambda} Z_1(z, z_0, t, \lambda) d\lambda,
$$

 $(15)$ 

гле

Здесь

$$
Z_1(z, z_0, t, \lambda) = \frac{1}{2\pi} \int\limits_{z_j}^{z_{j+1}} \int\limits_{-\infty}^{\infty} X_1(\overline{z}, z_0) (-i\omega) X_1(z, \overline{z}) e^{-i\omega t} d\overline{z} d\omega.
$$

 $X_1(z, z_0) = \frac{2\lambda \exp(-p \cdot (z - z_0))}{\lambda + p},$ 

 $p = \lambda^2 + k^2$ ,  $k^2 = -i\omega\mu_0\sigma$ ; ось z направлена вниз.

Выполняя внутреннее интегрирование по  $\bar{z}$ , получим, что на поверхности слоистой среды

$$
Z_1 = \left\{ \frac{1}{2\pi} \int\limits_{-\infty}^{\infty} \frac{2\lambda^2 \exp(-2pz)}{p(\lambda + p)^2} \left( -i\omega \right) e^{-i\omega t} d\omega \right\} \Big|_{z_i}^{z_{i+1}}
$$

После замены переменных, такой же как при вычислении нормального поля, получаем после преобразования Лапласа выражение для Z<sub>1</sub> в виде

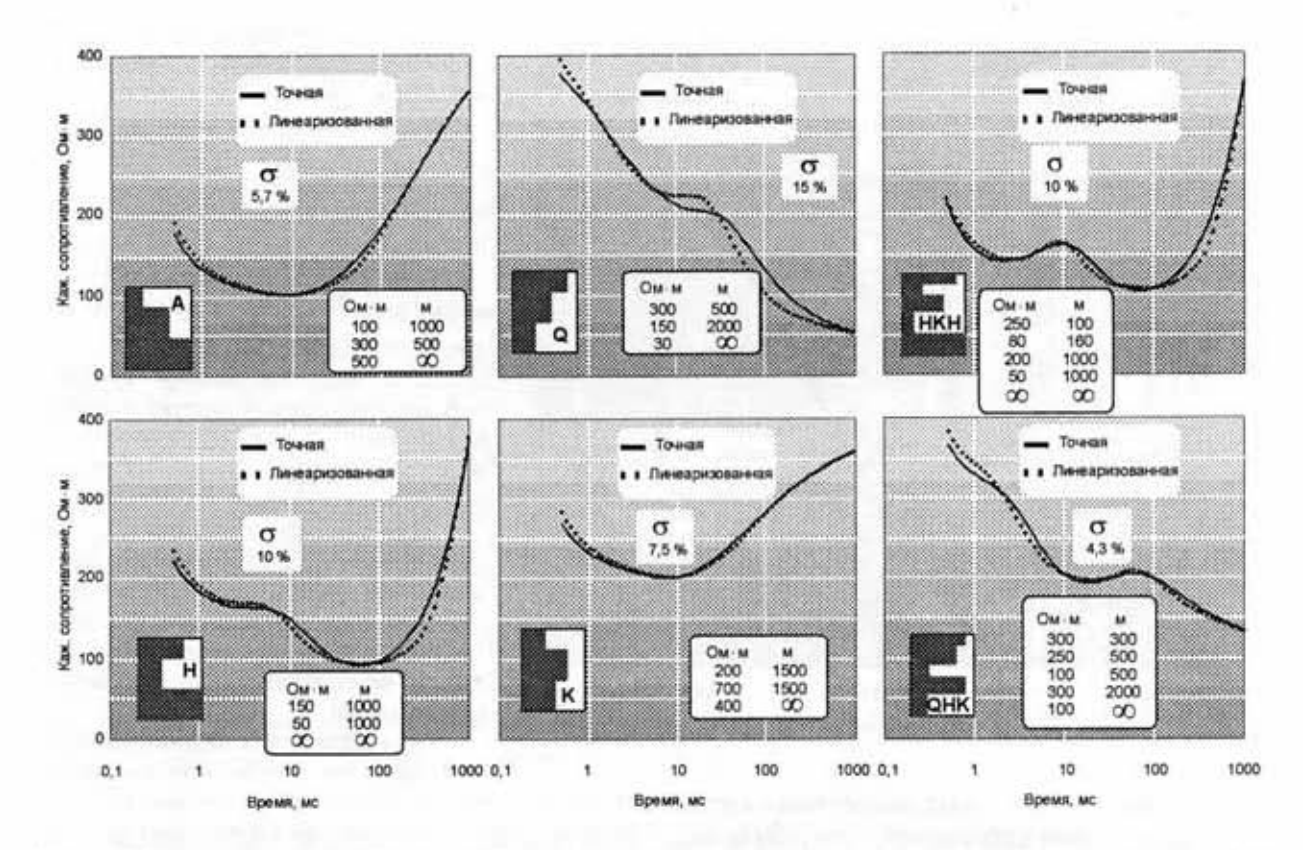

Рис. 1. Сравнение расчетов по точному и линеаризованному алгоритмам для разных типов разрезов (А, Q, H, K, HKH, QHK).

$$
Z_1 = \left(\frac{2\lambda}{\mu_0 \sigma}\right)^2 \exp(2\lambda z) \left\{ \operatorname{erfc}(u_1) - \frac{\exp(-u_1^2)}{2\sqrt{\pi \tau}} \right\} \Big|_{z_i}^{z_{j+1}}.
$$
 (16)

На рис. 1 представлены расчеты по приближенному и по точному (система ПОДБОР) алгоритмам. Как видно, линеаризованное решение верно описывает характерные особенности процесса становления в достаточно контрастных средах различного типа. Десятилетие назад это решение, дающее весьма простой и быстрый алгоритм моделирования нестационарного поля, представляло бы самостоятельный интерес. Сейчас более важной является возможность использования линеаризованной постановки прямой задачи для целей оперативной инверсии.

## ЛИНЕЙНАЯ ИНВЕРСИЯ ДАННЫХ ЗС-МПП

Совокупность экспериментальных наблюдений, полученных при различных условиях (диапазон времен регистрации, положения источника и приемников), необходимо соотнести с соответствующими линеаризованными представлениями сигналов. В результате этого получается линейная система для оценки некоторой совокупности кусочно-постоянных возмущений проводимости. Для дискретного набора измерений в соответствии с (9) - (10) можно записать систему:

$$
E_{\varphi}(t_1) = E_{\varphi}^{0}(t_1, \sigma_0) + I_0 \cdot \sum_{j=1}^{K} \Delta \sigma_j \cdot G_j(t_1),
$$
  
\n
$$
E_{\varphi}(t_2) = E_{\varphi}^{0}(t_2, \sigma_0) + I_0 \cdot \sum_{j=1}^{K} \Delta \sigma_j \cdot G_j(t_2),
$$
  
\n
$$
\dots
$$
  
\n
$$
E_{\varphi}(t_N) = E_{\varphi}^{0}(t_N, \sigma_0) + I_0 \cdot \sum_{j=1}^{K} \Delta \sigma_j \cdot G_j(t_N),
$$
 (17)

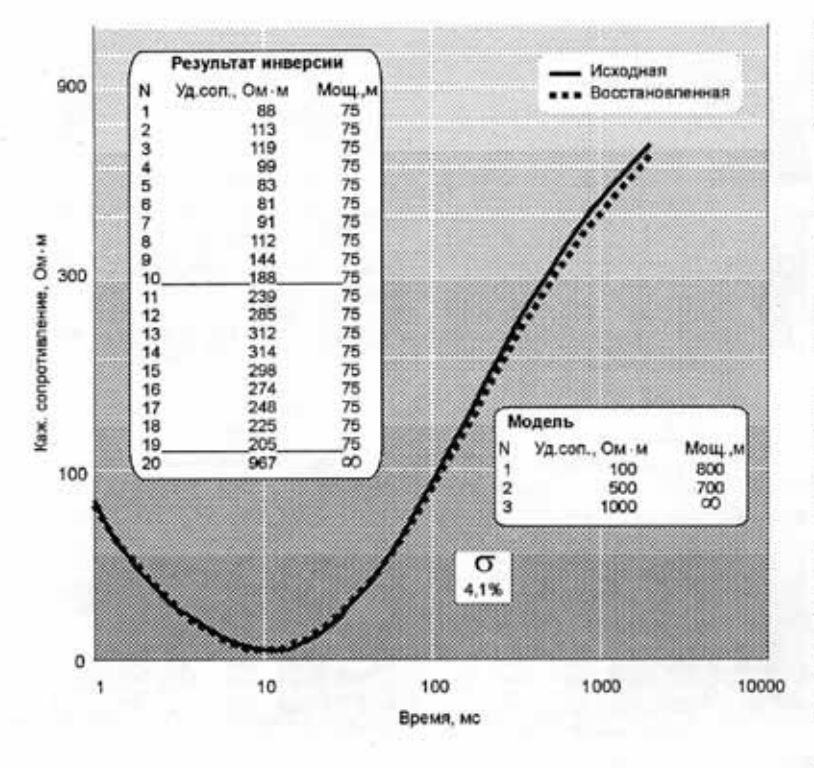

Рис. 2. Пример одномерной томографической инверсии кривой становления.

где  $K$  — количество слоев,  $\sigma_{n}$  проводимость вмещающей среды,  $Δσ<sub>i</sub>$  — возмущение проводимости jго пласта относительно  $\sigma_0$ ,  $N$ число измерений.

При наличии ошибок измерения для устойчивой оценки неизвестных возмущений  $\Delta \sigma_i$  число данных должно превосходить число определяемых величин.

Для переопределенной системы квазирешение можно искать, как минимизирующее норму. Если ранг системы меньше числа неизвестных, выбирается квазирешение, при котором возмущения проводимостей минимальны.

Для обращения переопределенной системы использовался алго-

ритм. основанный на методе наименьших квадратов и разложении по сингулярным числам [5]. В соответствии с описанной схемой была выполнена обработка синтетических и полевых кривых ЗС как для соосных установок, так и для измерений с закрепленным источником.

На рис. 2 приведен результат томографической инверсии синтетических данных. Представлены кривые кажущегося сопротивления  $\rho_{\tau}$ , полученные для исходной 3-слойной модели и по результатам

томографической инверсии. Соответствующие кривые ЭДС имеют относительное среднеквадратическое расхождение  $\sigma$  порядка 4 %. Полученное в результате инверсии распределение сопротивлений отражает основные особенности исходной модели, но имеет "сглаженный" вид. Эффективным приемом улучшения результатов инверсии оказался выбор в качестве сопротивления референтной среды значения кажущегося сопротивления на каждом временном отсчете.

На рис. 3 приведен пример томографической обработки полевых профильных данных ЗС с соосными петлями. Традиционная интерпретация была проведена опытным интерпретатором с использованием системы ПОДБОР (А. К. Захаркин, СНИИГГиМС). Модели среды, полученные в результате томографической и традиционной процедур, являются эквивалентными на каждом из пикетов. Кривые становления для них практически совпадают: расхождение не превышает 5 %.

Рис. 3. Обычная и томографическая обработки профильных данных ЗСБ.

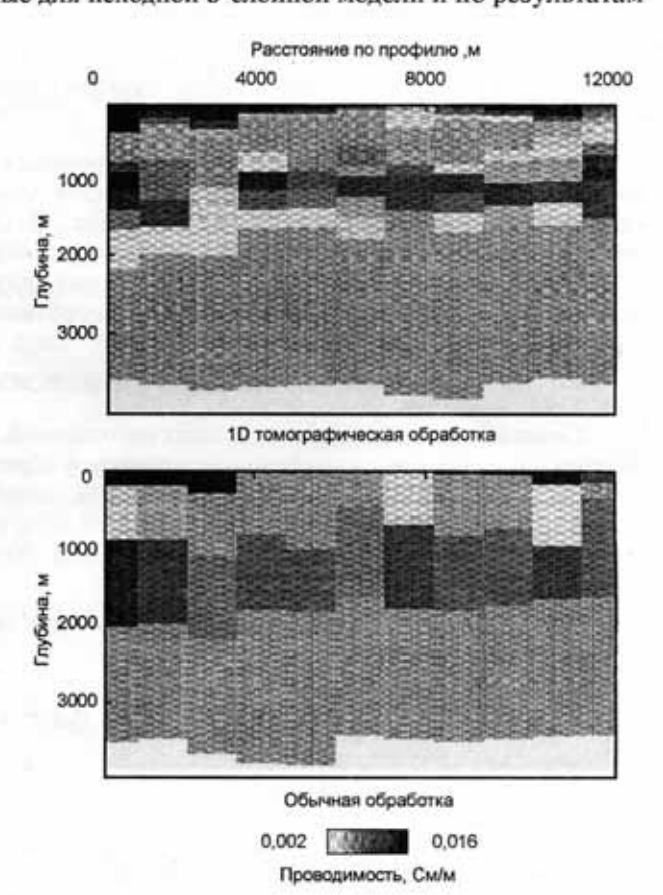

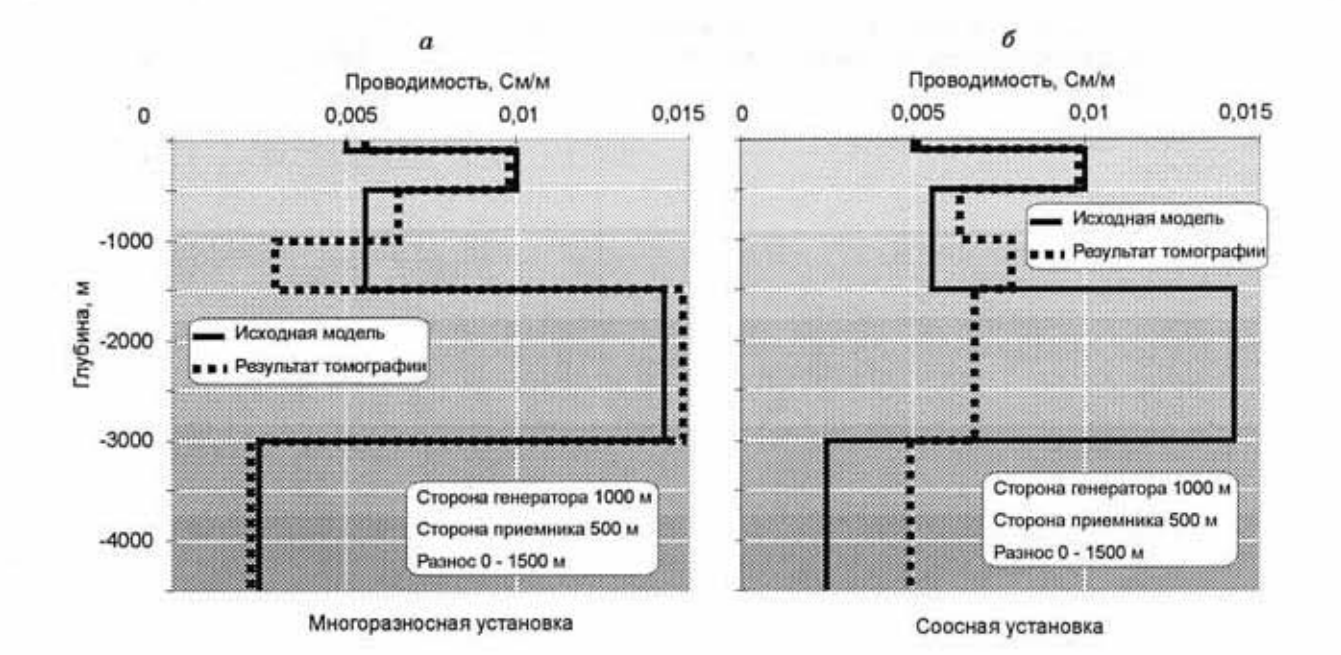

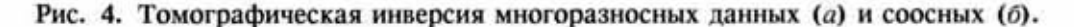

Еще одним результатом стала инверсия совокупности измерений, полученных от закрепленного источника. Если рассчитать коэффициенты  $G_i$  и нормальное поле  $E^0_{\varphi}$  для набора разносов, то инверсия будет заключаться просто в обращении сводной системы уравнений вида (17). С увеличением числа независимых измерений класс эквивалентных моделей должен сужаться и контрастные слои, представленные в разрезе, должны выделяться более четко. Для иллюстрации (рис. 4) использованы синтетические данные установок "петля—петля" с разносами от 0 до 1500 м. Здесь сравниваются результаты инверсии данных, соответствующих многоразносной (а) и соосной (б) установкам. Как видно из сравнения, результат инверсии измерений от закрепленного источника много ближе к "истинной", исходной модели.

### **ЗАКЛЮЧЕНИЕ**

Данная работа является иллюстрацией возможностей томографического подхода при решении задач геоэлектрики. В результате разработана схема томографической инверсии данных ЗС на основе приближения Борна. Данная схема успешно реализована для одномерного случая. При помощи программы одномерной инверсии проведена обработка полевых профильных данных, а также интерпретация синтетических данных зондирований с закрепленным источником.

Мы отдаем себе отчет в том, что содержание этой работы состоит в описании способа только одномерной инверсии данных ЗС. Конечно, томографический метод направлен на решение проблемы двухмерной и трехмерной инверсии, и именно это является конечной целью наших исследований. Однако, учитывая новизну томографического подхода в интерпретации данных импульсной электроразведки, мы считаем приведенные результаты имеющими не только самостоятельный интерес, но в еще большей степени отражающими его суть.

Выражаем благодарность за постоянное внимание к этой работе и содействие в привлечении экспериментальных данных А. К. Захаркину.

## ЛИТЕРАТУРА

- 1. Nekut A. Electromagnetic ray-trace tomography // Geophysics, 1994, v. 59, Nº 3, p. 371–377.
- 2. Alumbaugh D., Morrison H. Theoretical and practical considerations for cross-well electromagnetic tomography assuming a cylindrical geometry // Geophysics, 1995, v. 60, № 3, p. 846-870.
- 3. Ваньян Л. Л. Основы электромагнитных зондирований. М., Недра, 1965, 109 с.

4. Уэйт Дж. Р. Геоэлектромагнетизм. Пер. с анг. М., Недра, 1987, 235 с.

5. Уилкинсон Дж., Райнш К. Справочник алгоритмов на языке Алгол. Пер. с анг. М., Машино-<br>строение, 1976, 390 с.

Рекомендована к печати 29 октября 1998 г.<br>А. Д. Дучковым

Поступила в редакцию 27 марта 1998 г.,<br>после доработки - 1 ноября 1998 г.